**Photoshop cc 2015 free download 32bit for windows x32**

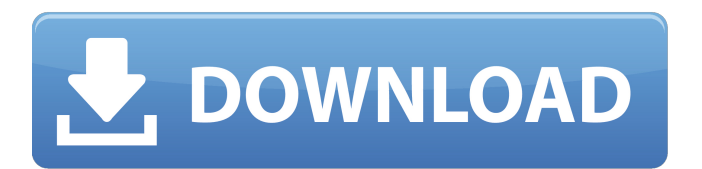

**Photoshop Cc 2015 Free Download Full Version With Crack 32 Bit With Key For PC**

Editing an image When a graphic designer is creating a new image, the process usually involves many steps: 1. Planning and designing the image 2. Photographing the image 3. Capturing the image 4. Saving the final image 5. Loading the image into Photoshop Photoshop offers many ways to create and edit images.

Here are a few: \*\*Drawing tools\*\* Most people start drawing images in Photoshop by using the Draw tool. You can draw basic shapes or text (see Figure 2-1) and manipulate them with basic tools. You can also drag an image from the Finder into Photoshop. Draw tool Figure 2-1: You can start by using the Draw tool to sketch a simple image, or you can use the tools along the left side of the screen. \*\*Toolbox tools\*\* The tools along the left side of the Photoshop window are the only ones available to you when you first open the program (refer to Figure 2It's possible to buy the latest versions of Photoshop and Photoshop Elements at your favorite retailers, but if you have already paid for Photoshop previously you're in luck! You can still use it, and I suggest you do so for free! All you have to do is download it from the Adobe download portal. There are different types of licenses you can download; Basic, Standard, Extended, Creative Cloud, etc. For this article, we'll be focusing on Adobe CS6 Extended and Photoshop CS6 Extended. This

article is written by: Zach Reeves My name is Zach and I started learning Photoshop at this time last year. I still have yet to take a class in Photoshop, but over the years I have learned to become quite the proficient user of Photoshop CS6. I've been trying to upload every Photoshop project on to imgur to share it with the community. I hope you enjoy this tutorial and become a Photoshop fiend just like I have. Before we get into this, I just want to make it clear that this isn't a guide about how to use Photoshop. This is more of a simple walk-through,

sharing the basic workflow of Photoshop, everything is explained in a simple easy to understand manner. It will teach you the basics of how to use Photoshop elements or Photoshop CS6. If you don't have access to Photoshop, I suggest you start with this first. Otherwise, if you already have Photoshop or it's just a little to advanced for you, I recommend you check out my tutorial for Photoshop CS6 Basics: Basic Photography Workflow: Please visit my other tutorials on how to use Photoshop: Walkthrough of My Photoshop Tutorials: If you

are going to stick with this set of tutorials, click here to visit my Photoshop CS6: Project "Greeting" Tutorial Page. This page will have links to all of my Photoshop tutorials, it will also allow you to download any source files for future use. How to Create a Photoshop Document in 2 Easy Steps How to Create a Background for Photoshop in 3 Easy Steps How to Create a Background for Photoshop in 3 Easy Steps How to Set Up Layer Masks in Photoshop in 4 Easy Steps How to Create a Lazy Girl in Photoshop in 2 Easy Steps How to Create a Cut-out

## in Photoshop in 2 Easy Steps How to Create a Lazy Girl in Photoshop in 6 Easy Steps How to Create 05a79cecff

Lactobacillus farciminis sp. nov., isolated from fish mucus. A Gramstain-positive, rod-shaped, facultatively anaerobic, non-motile and non-spore-forming bacterial strain designated FSI-2T was isolated from the digestive tract of the red sea bream (Pagrus major) and was characterized by using a polyphasic taxonomic approach. Strain FSI-2T was observed to grow at  $10-37$  °C, pH 5.0-8.0 and at NaCl concentrations of  $0-3.0\%$  (w/v). Phylogenetic analysis based on 16S

rRNA gene sequences indicated that strain FSI-2T belonged to the genus Lactobacillus and was most closely related to Lactobacillus farciminis FR52T (97.8 % 16S rRNA gene sequence similarity), Lactobacillus cruciatus FR19T (97.4 %), Lactobacillus hilgardii FR49T (97.4 %) and Lactobacillus plantarum subsp. plantarum FR10T (97.2 %). The genomic DNA G+C content was determined to be 33.7 mol%. The major cellular fatty acids were identified as anteiso-C15 : 0 (44.9  $\%$ ) and iso-C15 : 0 (39.0 %). The predominant respiratory quinone was

identified as menaquinone-6 (MK-6). The polar lipid profile was comprised of diphosphatidylglycerol, phosphatidylglycerol, phosphatidylethanolamine, phosphatidylcholine, phosphatidylserine and an unidentified aminolipid. The predominant isoprenoid quinone was identified as menaquinone-6 and the major polyamine was identified as cadaverine. The peptidoglycan contained meso-diaminopimelic acid. Based on phenotypic, phylogenetic and genetic data, strain FSI-2T represents a novel species of

## the genus Lactobacillus, for which the name Lactobacillus farciminis sp. nov. is proposed. The type strain is FSI-2T (=CGMCC 1.15912T =KCTC 51845T).Q: Were generals shown

**What's New In Photoshop Cc 2015 Free Download Full Version With Crack 32 Bit?**

Eulalia Eulalia is a genus of Asian bush crickets in the tribe Gonocephalini. Species The Orthoptera Species File lists: Eulalia albipennis Omer-Cooper, 1972 Eulalia alfkenii Krikhelskaya & Duvivier, 1901 Eulalia andalusica

Bohte, 1954 Eulalia angulosa (Shiraki, 1891) Eulalia apicalis Pic, 1926 Eulalia atra (Krauss, 1848) Eulalia attenuata Gaumans, 1989 Eulalia balcanica Rusek, 1965 Eulalia basicornis Krikhelskaya, 1911 Eulalia basifasciata Omer-Cooper, 1964 Eulalia basifrons Krikhelskaya & Duvivier, 1901 Eulalia batesi (Matsumura, 1911) Eulalia bicolor Rusek, 1965 Eulalia bilimeki Gelfand & Krikhelskaya, 1965 Eulalia bifasciata Omer-Cooper, 1972 Eulalia bifasciata var. jaeschkei Gelfand & Krikhelskaya, 1965 Eulalia bimaculata Al-Zubair

& Malek, 1999 Eulalia bispinosa (Saussure, 1854) Eulalia bohtei Zimmermann & El-Tahan, 1957 Eulalia brachialis Datta, 1974 Eulalia brachyptera (Saussure, 1854) Eulalia brevis Datta, 1977 Eulalia californica (H.D. Gray, 1925) Eulalia capitata (Saussure, 1854) Eulalia capitator (Saussure, 1854) Eulalia chappuisi & van der Weerden, 1991 Eulalia clausus (Burmeister, 1838) Eulalia coracina Pic, 1927 Eulalia cylindrica (Saussure, 1854) Eulalia dimidiata Krikhelskaya, 1911 Eulalia discolor (Saussure, 1854) Eulalia duviv